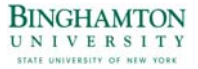

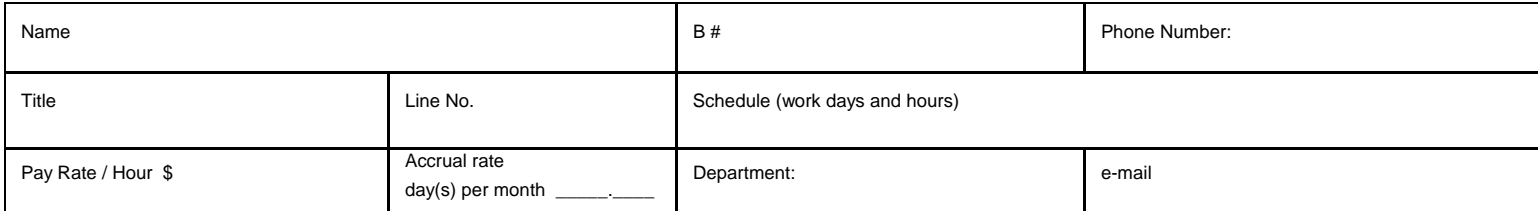

Pay Period Beginning Date: \_\_\_\_\_\_\_\_\_\_\_\_\_\_\_\_\_\_\_\_ Pay Period Ending Date:

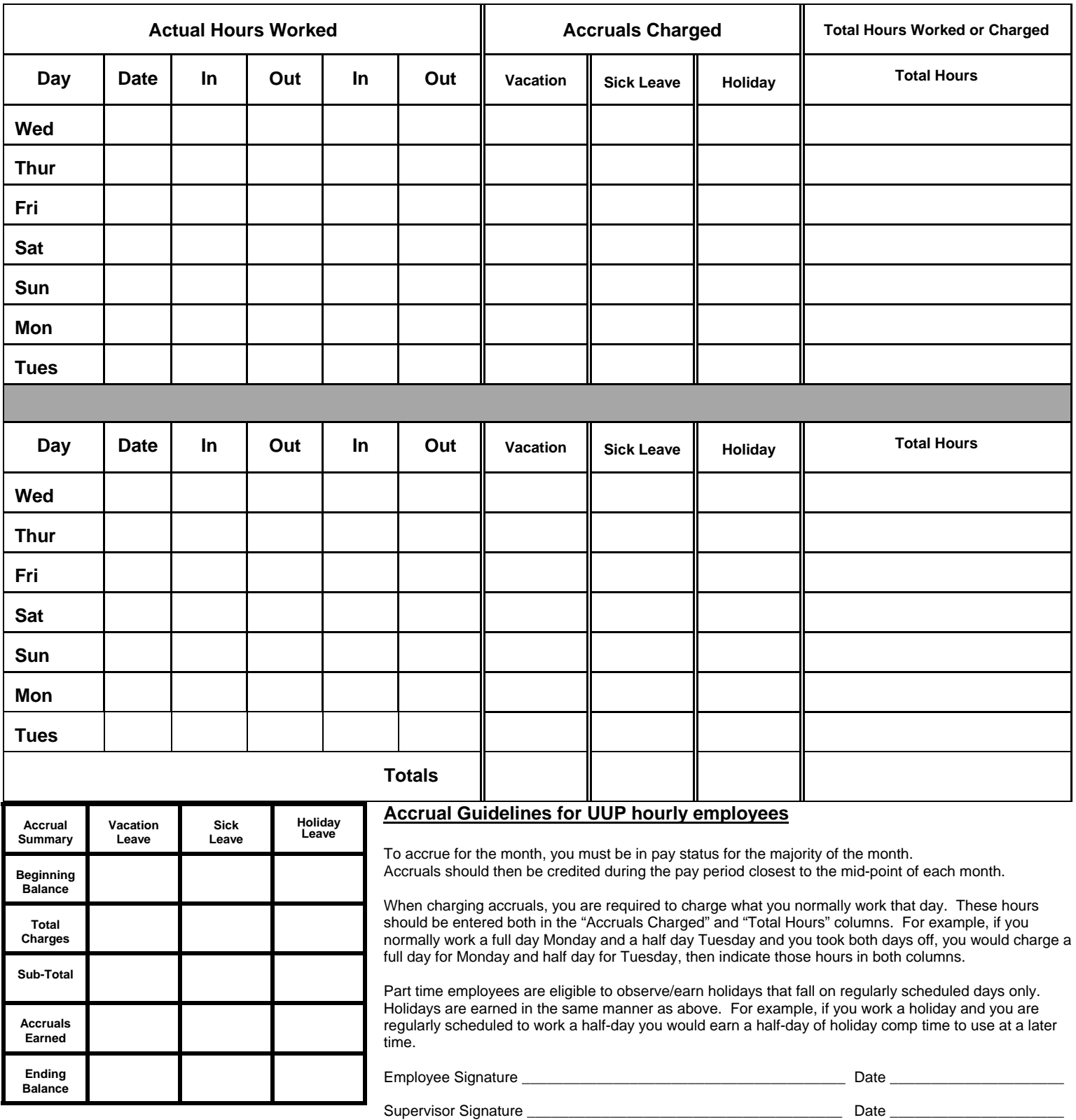